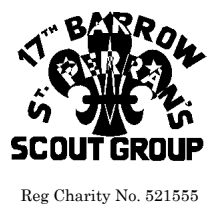

Head Quarters: Yarlside Road, Barrow-In-Furness, Cumbria. LA13 0EX

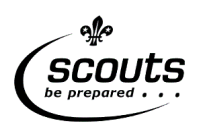

**Page 1 of 6**

#### **ONLINE SUBS GUIDE**

Paying Beaver/Cub/Scout subscriptions online is easy, and here is some guidance to assist.

NEW REGULAR PAYMENT: Follow sections 1, 2, 3, & 4 to setup a new regular automated payment

- 1) **REGISTRATION** Register with BT's MyDonate website
- 2) **LOGIN** to your registered account
- 3) **FIND** our scout group donation page
- 4) **SETUP** a new regular payment (3 step process)

**UPDATE REGULAR PAYMENT:** Follow sections 5 and 6 only, to update an existing regular payment

- 5) **LOGIN** to your registered account
- 6) **UPDATE** an existing regular payment

**EXTRA ONE-OFF PAYMENT:** Follow sections 2 and 3, and then step 7 for a one-off donation

- 2) **LOGIN** to your registered account
- 3) **FIND** our scout group donation page
- 7) **SINGLE DONATION** from your registered account (e.g. to make up any missed payments)

You can terminate or alter the regular payment at any time, but please help us by letting us know too.

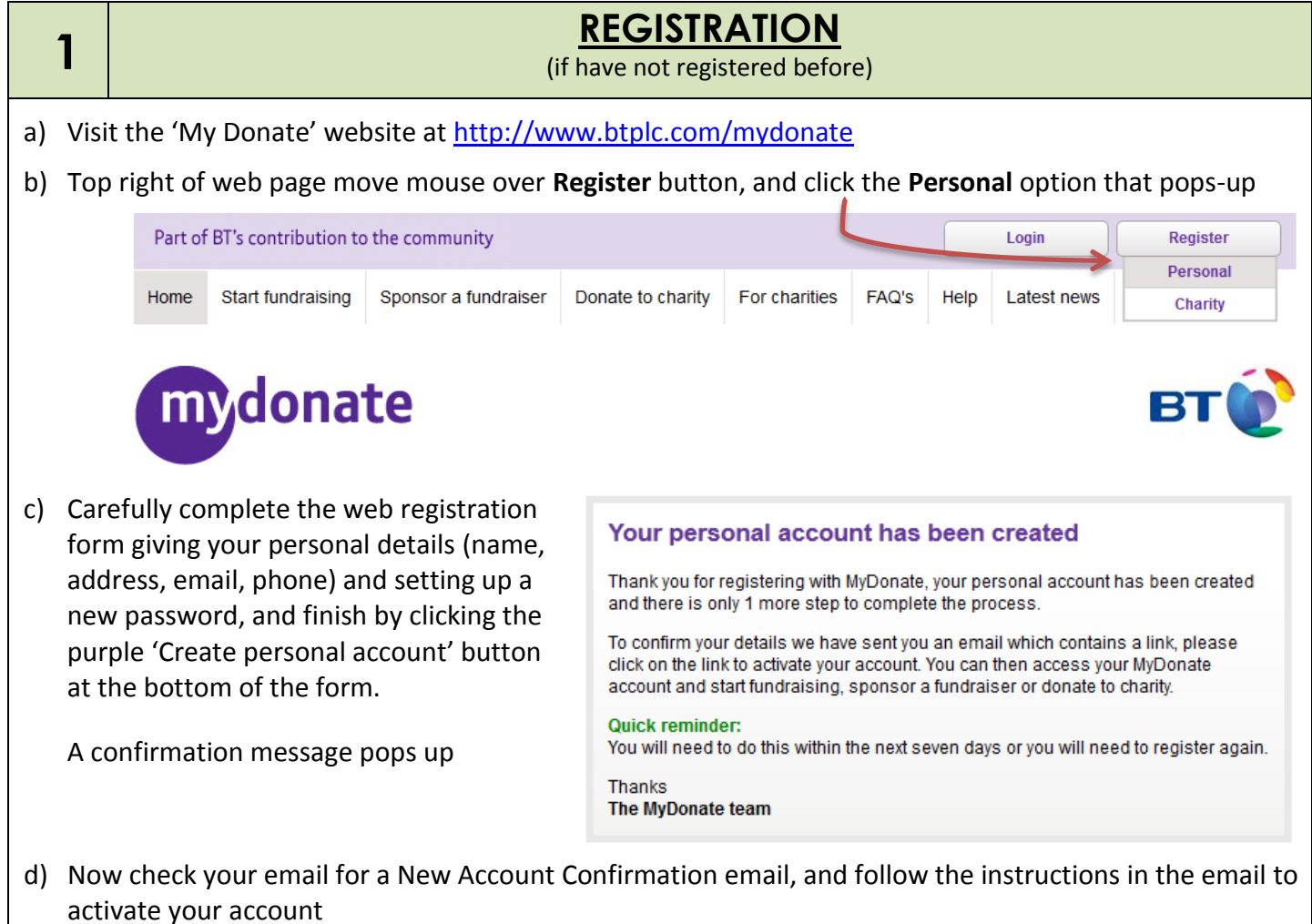

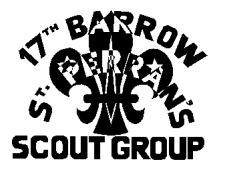

Head Quarters: Yarlside Road, Barrow-In-Furness, Cumbria. LA13 0EX

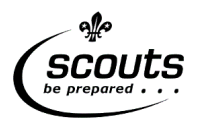

**Page 2 of 6**

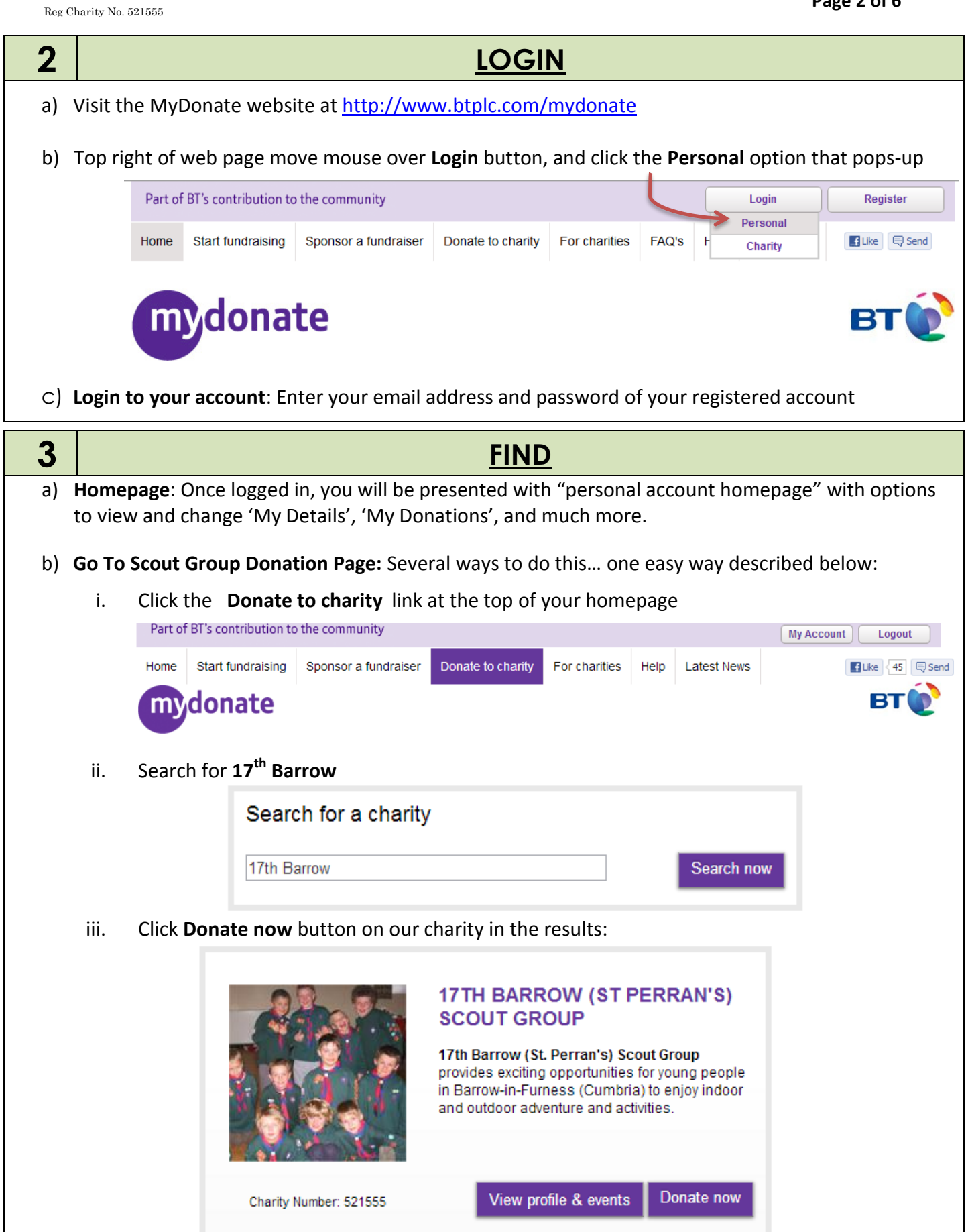

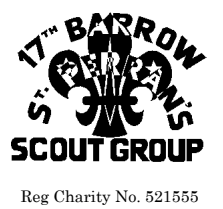

Head Quarters: Yarlside Road, Barrow-In-Furness, Cumbria. LA13 0EX

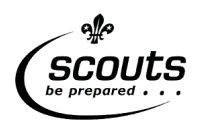

**Page 3 of 6**

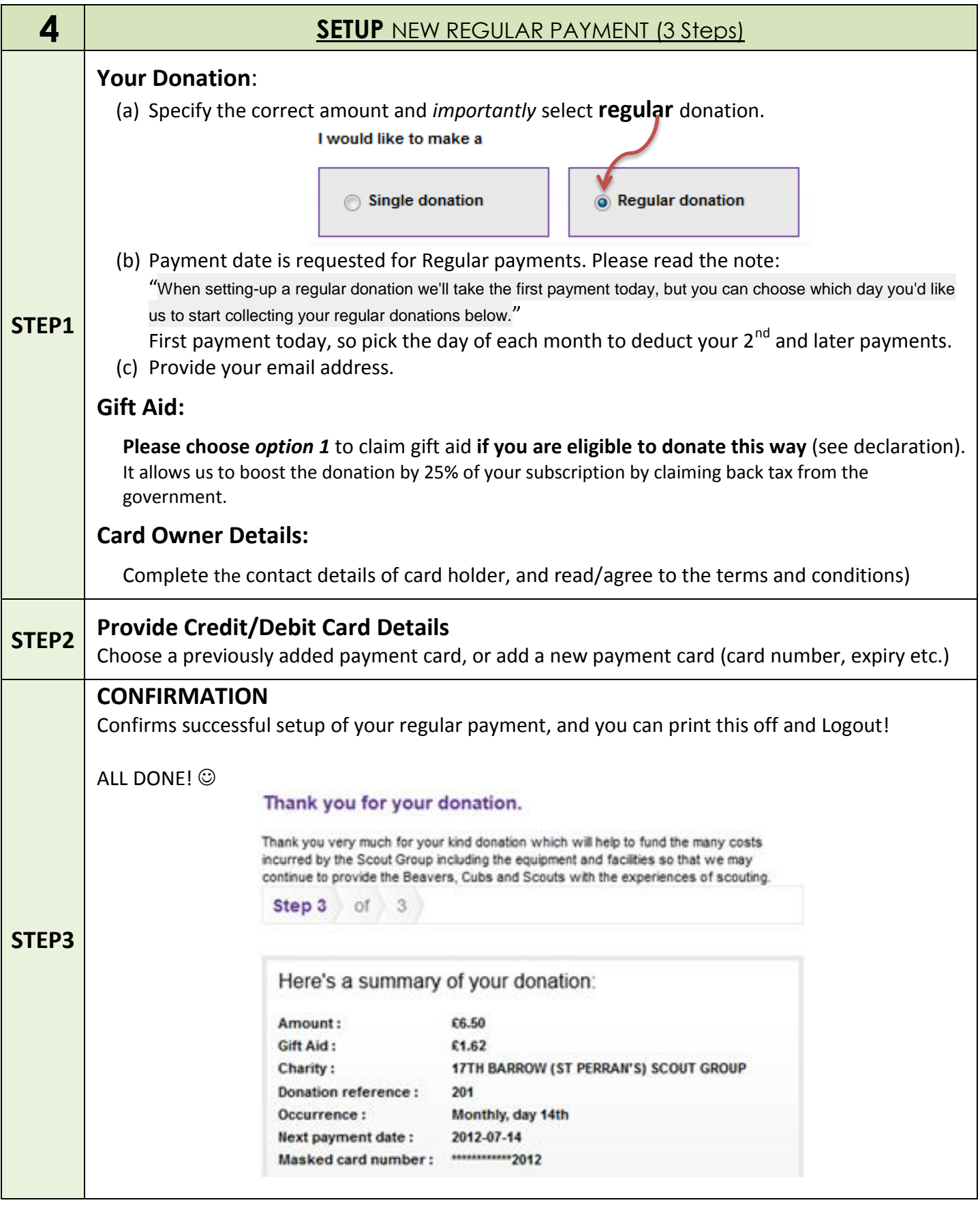

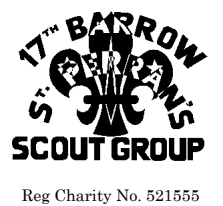

# 17th Barrow (St Perran's) Scout Group

All Sections

Head Quarters: Yarlside Road, Barrow-In-Furness, Cumbria. LA13 0EX

**Page 4 of 6**

scouts

#### **UPDATE AN EXISTING REGULAR ONLINE PAYMENT**

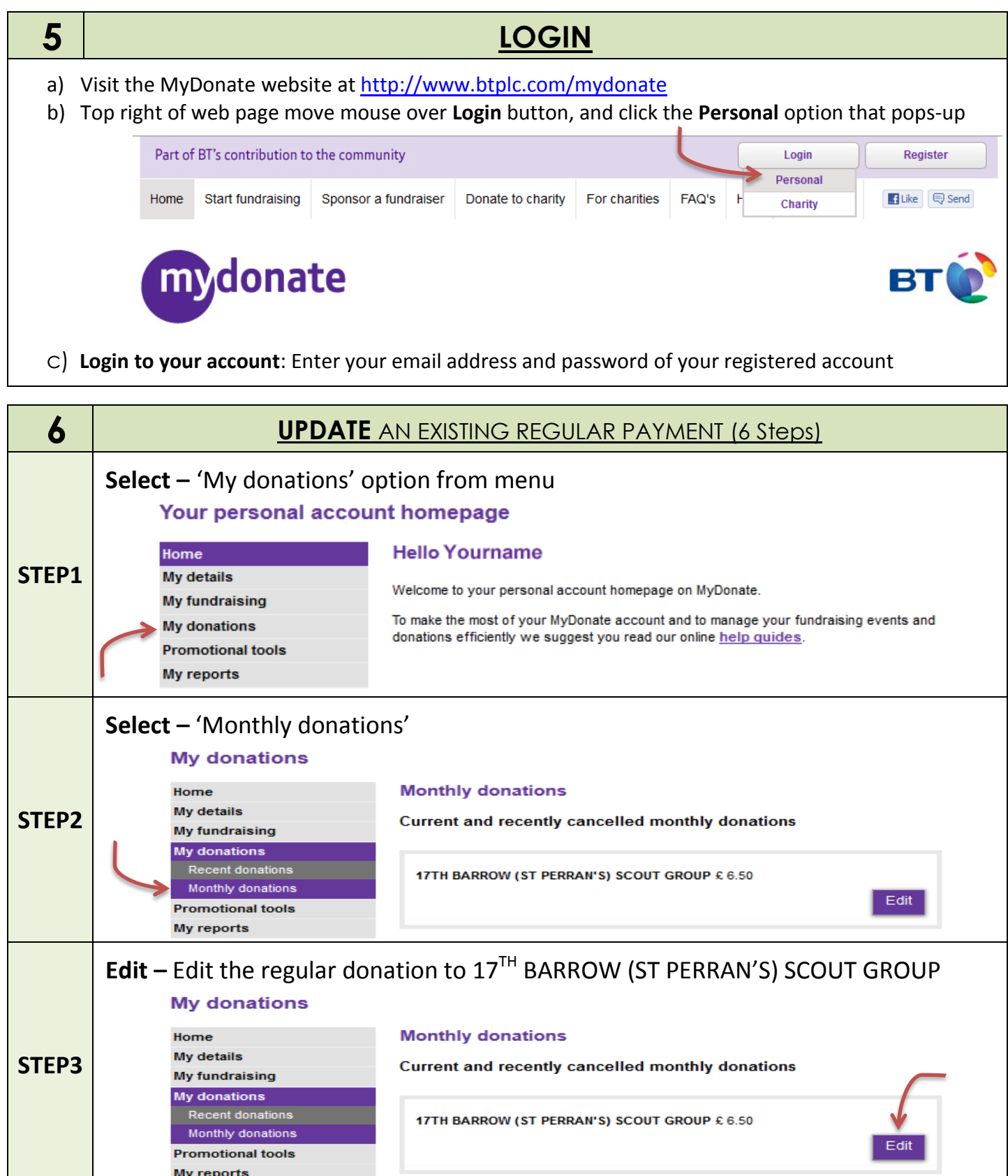

Section 6 continued on next page…

Head Quarters: Yarlside Road, Barrow-In-Furness, Cumbria. LA13 0EX

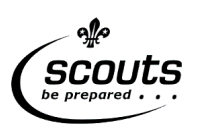

**Page 5 of 6**

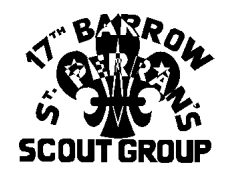

Reg Charity No. 521555

**#**

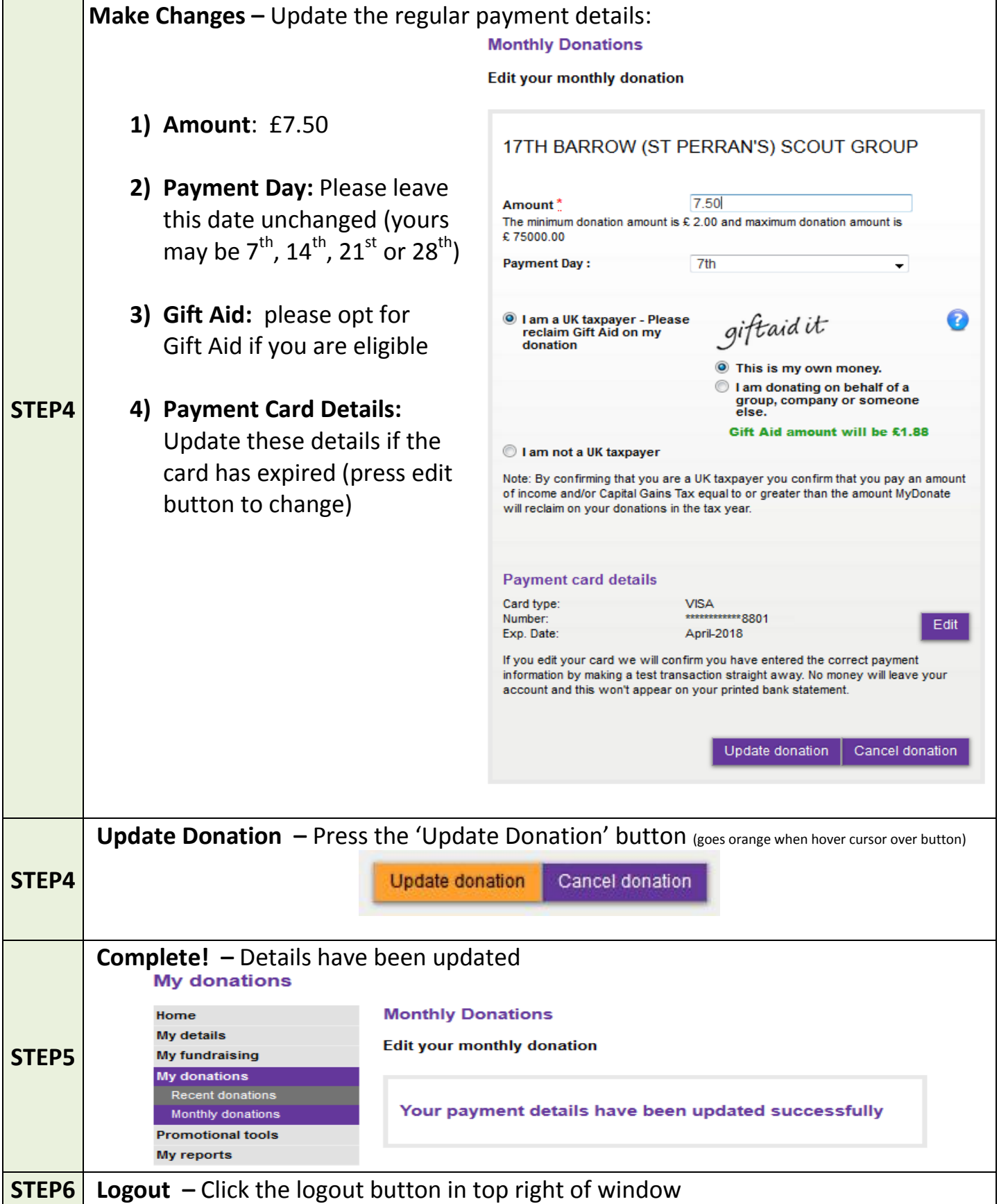

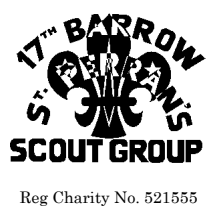

Head Quarters: Yarlside Road, Barrow-In-Furness, Cumbria. LA13 0EX

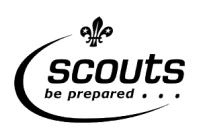

**Page 6 of 6**

#### **MAKE A ONE-OFF ONLINE DONATION**

### **Start by following sections 2 and 3 above (on page 2 of this guidance)**

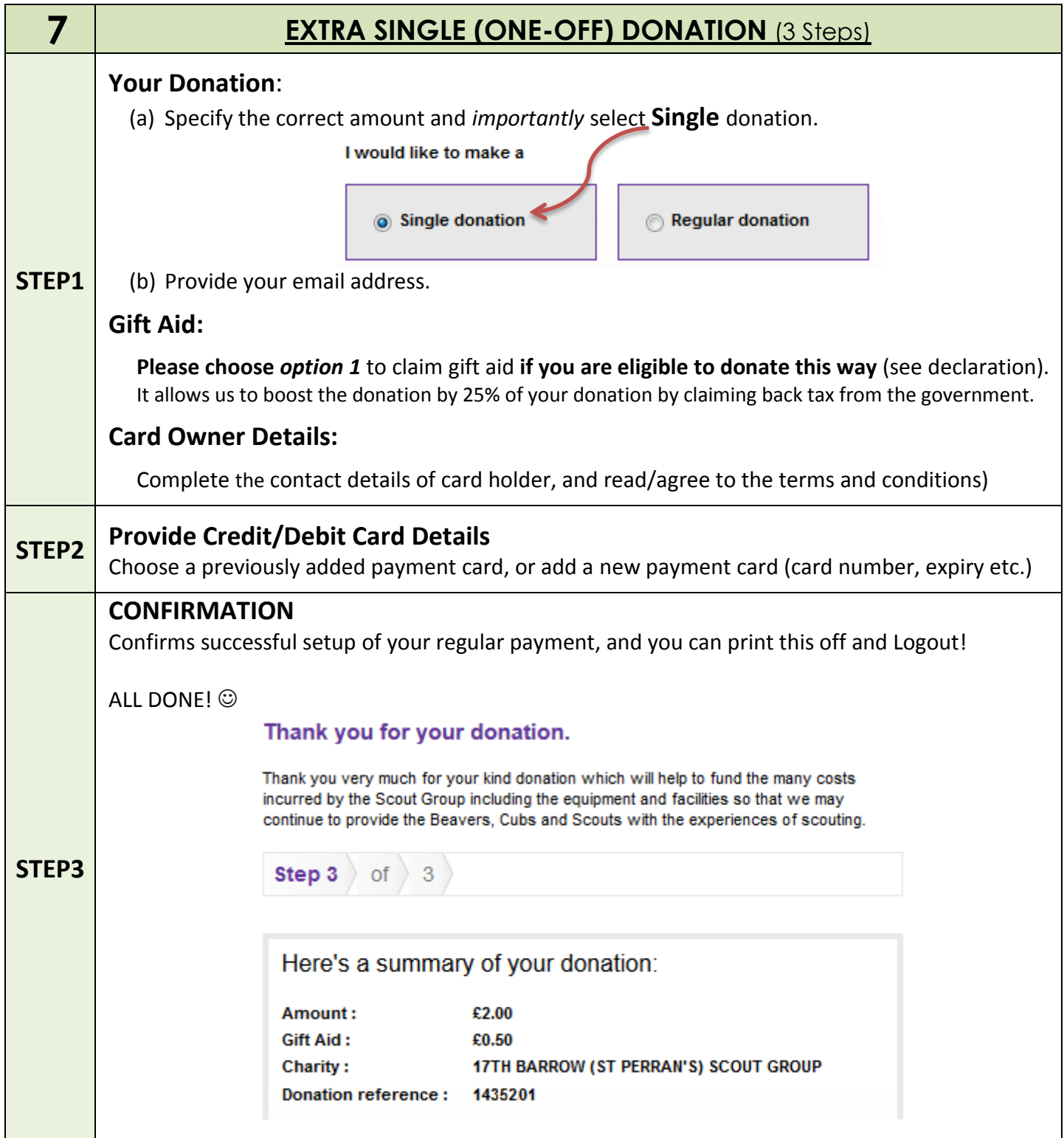